# Jakso 11 Tulkinta ja emulointi

Tulkinta ja emulointi Java-ohjelman suoritus, tulkinta ja kääntäminen Suorittimen emulointi: ttk-91, Crusoe

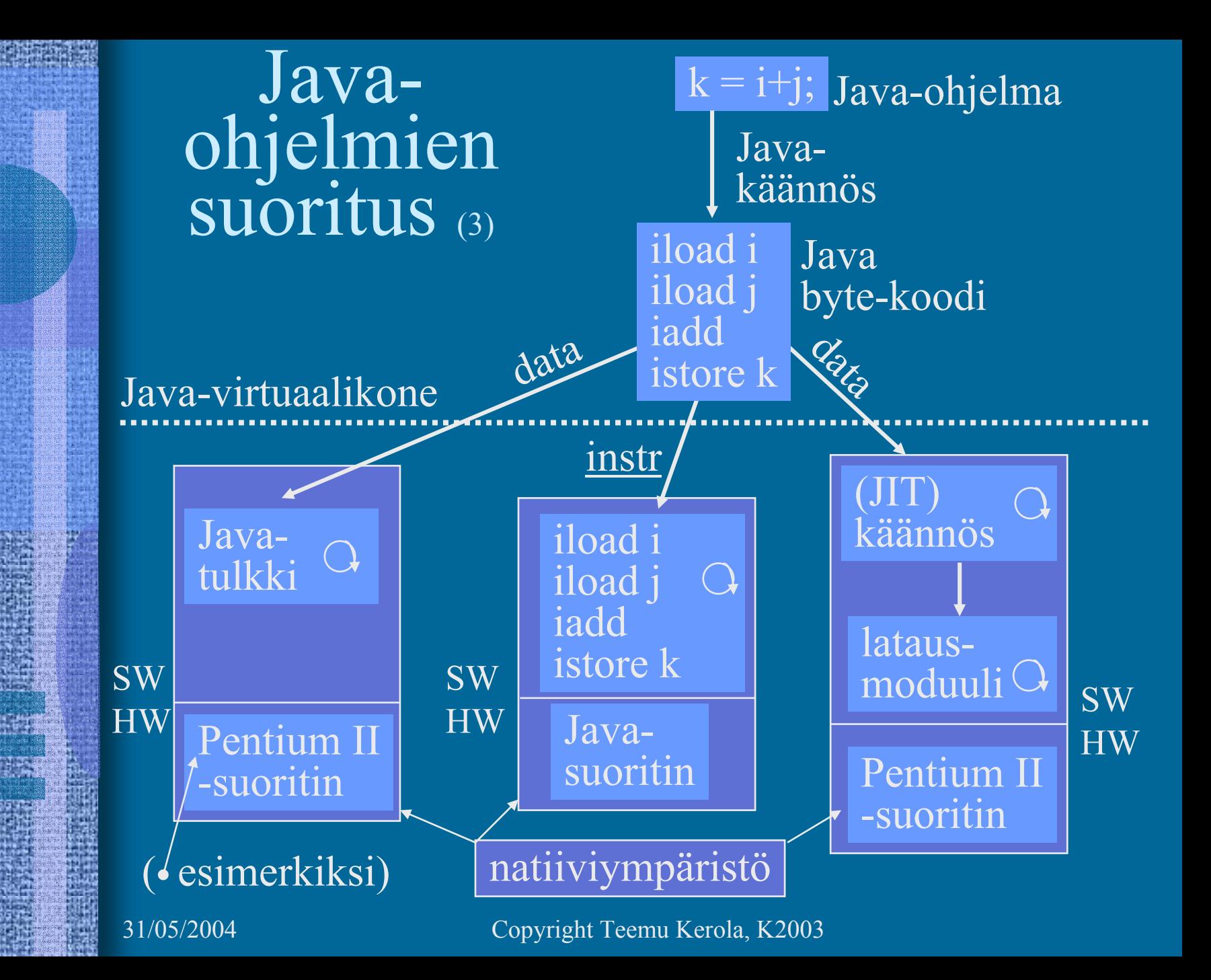

#### Java-virtuaalikone (JVM) (5)

- •Hypoteettinen suoritin, toteutus eri tavoilla
- $\bullet$  Geneerinen, sitä on "helppo" simuloida kaikilla todellisilla suorittimilla
- • Useita säikeitä (thread) voi olla 'samanaikaisesti' suorituksessa
	- suorittimella mikroaikaskaalassa vain yksi kerrallaan
- Tietorakenteet
	- mm. virtuaalikoneen suorittimen "rekisterit"
	- luodaan JVM:n käynnistämisen yhteydessä
- • Käskyt
	- virtuaalikoneen suorittimen konekäskyt
	- 226 käskyä á 32 bittiä

### JVM:n tietorakenteet (8)

•JVM-pino

#### ks. Fig. 4-10 (Tane99)

- vähän kuten tavallinen AT-pino
- koostuu useista *kehyksistä* (frames) (vrt. aktivointitietue) ja operandipinosta
- käyttö: kehyksille <u>ainoastaan p</u>ush/pop-operaatiot, operandipinon alkioille myös push/pop
- ei tarvita yhtenäistä muistialuetta
- allokoidaan keosta (heap)
- toteutuksesta riippuen rajallinen tai dynaamisesti laajennettavissa
- tila loppu ⇒ StackOverflowError, OutOfMemoryError

http://java.sun.com/docs/books/vmspec/2nd-edition/html/VMSpecTOC.doc.html

- •JVM-<u>keko</u> (JVM heap)
	- yhteinen kaikille saman virtuaalikoneen säikeille
	- automaattinen roskienkeruu (garbage collector)
		- ei-käytössä oleva (eli vapautettu) muistialue palautetaan uusiokäyttöön (vapaaksi)
		- ei tarvita erikseen *free-*operaatiota Java-ohjelmassa
		- voi hidastaa suoritusta milloin vain
	- toteutuksesta riippuen kiinteän kokoinen tai dynaamisesti laajennettavissa
	- ei tarvitse muodostaa yhtenäistä muistialuetta natiivijärjestelmän kasassa
	- tila loppu ⇒ OutOfMemoryError

## JVM:n tietorakenteet (jatkuu) (6) ks. Fig. 4-10 [Tane99]

- $\bullet$  JVM-metodialue (JVM Method Area)
	- yhteinen kaikille JVM-säikeille
	- vastaa tavallista kääntäjän tuottamaa koodisegmenttiä
	- loogisesti osa JVM-kekoa
	- toteutuksesta riippuen kiinteän kokoinen tai dynaamisesti laajennettavissa
	- tila loppu ⇒ OutOfMemoryError

#### JVM:n tietorakenteet (jatkuu) (7) ks. Fig. 4-10 [Tane99]

#### $\bullet$  Javan suoritusaikainen vakioallas (runtime constant pool)

- joka luokalle (class) tai liittymälle (interface) omansa
- suoritusaikainen esitystapa tiedoston *class constant\_pool* -taulukolle
- vastaa vähän tavallista symbolitaulua
- useita erilaisia vakioita (käännösaikaiset literaalit, suoritusaikana ratkottavat attribuutit, …)
- talletetaan JVM-metodialueelle
- tila loppu ⇒ OutOfMemoryError

- $\bullet$  Natiivimetodien pinot (Native Method Stacks)
	- toteutus voi käyttää tavallisia pinoja ("C stacks") sellaisten natiivimetodien tukena, jota ei ole kirjoitettu Javalla
	- käytetään myös Java-tulkin toteutuksessa
	- ei tarvita JVM-toteutuksissa, joissa ei ole natiivimetodeja
	- toteutuksesta riippuen kiinteän kokoinen tai dynaamisesti laajennettavissa
	- tila loppu ⇒ StackOverflowError, OutOfMemoryError

• JVM-rekisterit

ks. Fig. 4-10 [Tane99]

- PC osoittaa johonkin JVM-metodialueelle
- CPP osoittaa vakioaltaaseen
- LV on paikallisten muuttujien kantaosoite (vähän kuten FP ttk-91:ssä)
- SP osoittaa JVM-operandipinon huipulle
- kaikki rekisterit implisiittisiä; niitä ei erikseen nimetä JVM -konekäskyissä

#### ks. Fig. 4-10 [Tane99]

- JVM- <u>kehys</u> (frame, raami)
	- talletetaan JVM-pinoon, luodaan metodin kutsun yhteydessä, vapautetaan metodista poistuttaessa
	- paikalliset muuttujat
	- parametrit, paluuarvon ja välitulokset
	- dynaamisen linkityksen toteutusväline
	- keskeytysten toteutusväline

#### JVM-kehyksen data (8)

• Paikalliset muuttujat sisältävä taulukko

#### ks. Fig. 4-10 [Tane99]

- viittaukset indeksoituna (0, 1, 2, …) rekisterin LV suhteen
- indeksit sanoina
- kaksi sanaa vaativa muuttuja (long, double) sijoitetaan kahteen peräkkäiseen (32 bittiseen) sanaan
- big-endian talletus
- • Parametrit, paluuarvon ja välitulokset sisältävä operandipino
	- SP osoittaa pinon huipulle
	- pinoarkkitehtuuri (vs. rekisteriarkkitehtuuri)

### JVM:n tiedon osoitusmoodit (4)

- Välitön operandi
- $\bullet$ Indeksoitu

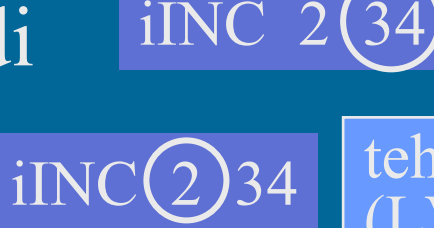

iADD

tehollinen muistiosoite<br>(LV) + 2

• Pino-osoitus

D | korvaa pinon kaksi päällä<br>D | olevaa kokonaislukua niiden summalla

ks. Fig. 4-10 [Tane99]

• Taulukko-osoitus pinon kautta iALOAD

Korvaa pinon pinnalla olevat taulukon alkuosoite ja indeksi k.o. taulukon alkiolla

# JVM-käskyt (7)

- Peruslaskutoimitukset
	- add, sub, mul, div, rem, neg
- Boolean
	- and, or, xor, shl, shr, ushr
- Pinon hallinta
	- dup, pop, swap, tauluk. luonti, esitystavan muutokset
- Load/Store
	- load, aload, store, astore, push-käskyt
- Vertailut
- Kontrollinsiirrot
- $\bullet$ Muut

ks. Fig. 5-36 [Tane99]

#### Java-tulkki (4)

- Emuloi JVM-konekielen käskyjä (byte-koodia)
- Yksi käsky kerrallaan
- JVM-rekisterit ja muistialueet emuloitu tulkin tietorakenteina
- Hidasta, mutta joustavaa

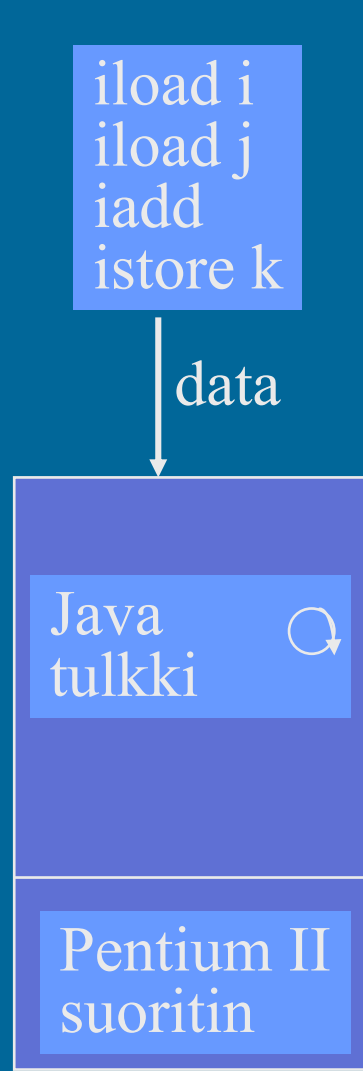

### Käännös natiivikoneelle (3)

- (a) Käännetään tavukoodi natiivikoneen konekielelle, ja suoritetaan normaalin ohjelman tapaan
- (b)Käännetään tavukoodi korkean tason kielelle, joka sitten käännetään natiivikoneen konekielelle
	- alkuosa riitää tehdä kerran
	- loppuosa on jo valmiina yleensä
- ongelma: dynaaminen linkitys

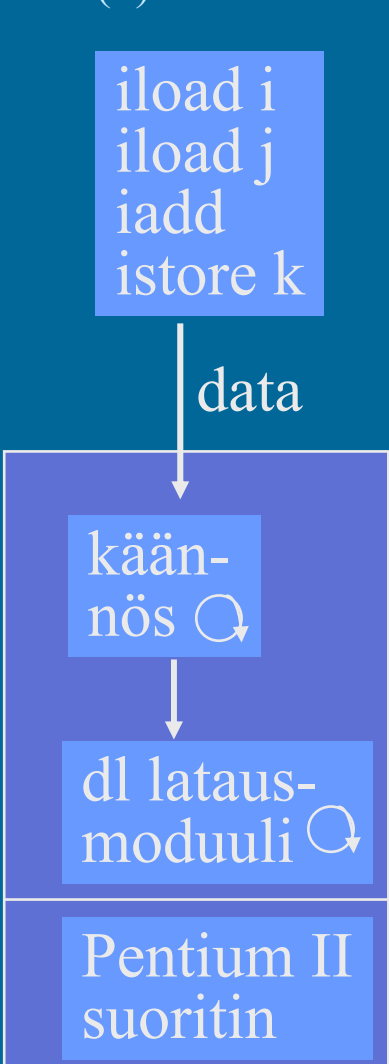

#### Java JIT -käännös (6)

- • $JIT = Just-in-Time$
- • Emulointi ja/tai natiivikoneen suoritus tilanteesta riippuen
- • Kääntää luokan natiivikonekielelledynaamisesti linkitettäväksi moduuliksi, juuri ennen luokan metodin kutsua
- •Tarvitsee paljon muistia
- • Voi hidastaa suoritusta, jos käännökseen menee enemmän aikaa kuin tulkitsemiseen (käännös vasta 2. kutsukerralla?)
- • JVM-rekisterit ja muistialueet emuloitu tulkin tietorakenteina, joita natiivikoodi myös käyttää

iload i

iload j

istore k

data

Java-

tulkki

Pentium II

-suoritin

dl-lataus-

JIT-

nös

kään-

moduuli  $\circ$ 

iadd

### Java-suoritin: Sun PicoJAVA II<sup>(4)</sup>

- Suorittimen <u>määrittely</u>, jonka mukaisessa koneessa byte-koodi -muodossa olevia ohjelmia voidaan sellaisenaan suorittaa
- Valinnainen välimuisti ja liukulukusuoritin
- Kaikki 226 JVM-konekäskyä
	- jotkut käskyt toteutettu aliohjelmilla, jotka aktivoidaan keskeytyskäsittelymekanismin avulla
- Myös  $115\text{ muuta konekäskyä käyttöjärjestelmän j$ muiden ohjelmointikielten toteuttamiseksi

# PicoJAVA II -pino

• 64 (välimuisti-) rekisteriä JVM-pinon huipun talletukseen

#### loput JVM-pinosta muistissa

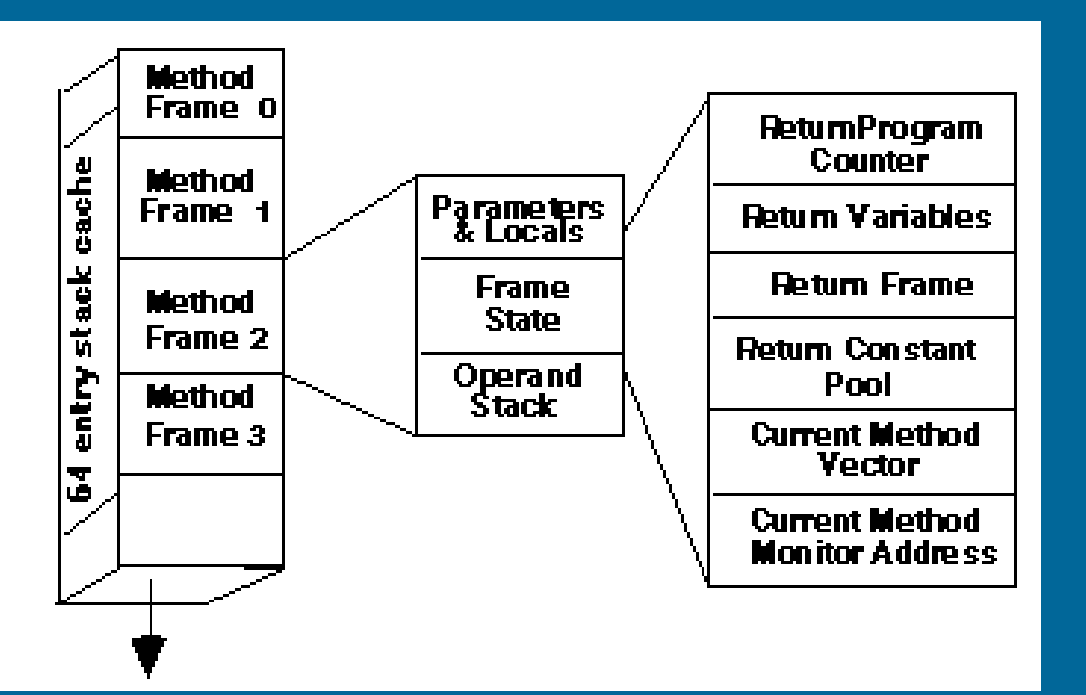

rekisterit (cache)

muisti

Shawn Lauzon, Survey of the JavaChip

64

## PicoJAVA II -rekisterit (11)

- 25 rekisteriä á 32 bittiä
	- PC, LV, CPP, SP (pino kasvaa alaspäin)
	- OPLIM alaraja SP:lle; alitus aiheuttaa keskeytyksen
	- FRAME osoittaa paikallisten muuttujataulukon jälkeen talletettuun metodista paluu osoitteeseen
	- PSW
	- rekisteri, joka kertoo pinon välimuistirekistereiden tämänhetkisen käytön
	- 4 rekisteriä keskeytysten ja break-point'ien käsittelyyn
	- 4 rekisteriä säikeiden hallintaan
	- 4 rekisteriä C ja C++ ohjelmien toteutukseen
	- 2 rajarekisteriä sallitun muistialueen rajoittamiseen

suorittimen version numero ja konfiguraatiorekisterit

### PicoJAVA:n ylim. käskyt

- •Read/write ylimääräisille rekistereille
- Osoittimien manipulointikäskyt
	- mitä tahansa muistialuetta voidaan suoraan lukea/kirjoittaa
	- tarvitaan C/C++ varten
- C/C++ -aliohjelmien kutsu ja paluukäskyt
- $\bullet$  Natiivi HW-manipulointi
	- tyhjennä välimuisti (osittain? kokonaan?), ...
- Muut käskyt
	- power on/off, ...

#### PicoJAVA-toteutuksia (2)

- • Sun microJAVA 701
	- valinnainen välimuisti
	- oma muistiväylä
	- PCI-väylä muille laitteille
	- 16 ohjelmoitavaa I/O-johdinta
		- näppäimet, LEDit, …
	- 3 ohjelmoitavaa ajastinta ( ⇒ kellolaitekeskeytykset)
	- suunnattu halpoihin kannettaviin laitteisiin (kämmenmikro, PDA - Personal Digital Assistant)
- • Sun ultraJAVA
	- nopeampi, parempi, kalliimpi, …
	- suunnattu grafiikka- ja multimediasovelluksiin

#### Muita Java-suorittimia

- JEM (Rockwell Collins)
- PSC1000 (Patriot Scientific)
	- dSys (Saksa), lääketieteellisiä laitteita
- MJ501 (LG Semicon)
	- TV, älykortit
- JSR001, Real-Time Specification for Java (Java Community Process, "Sun Microsystems")
	- aJile: aJ-80, aJ-100, älykkäät liikkuvat laitteet

#### Sun MAJC

- $\bullet$  MAJC - Microprocessor Architecture for Java Computing
	- suoritinarkkitehtuurin määrittely
	- tavoitteena suuri nopeus Java-, C- ja C++-sovelluksille
	- suunnattu multimediasovelluksiin verkossa
	- tukee hyvin JIT-käännöstä

## MAJC toteutus: MAJC 5200 (4)

- 1-4 suoritinta (2 suorittimen lastu v.1999)
- $\bullet$  Useiden (peräkkäin kutsuttavien) metodien samanaikainen suoritus eri suorittimilla
	- ennakoiva (speculative) suoritukselle oma kasa
	- peruutus (rollback), jos ennakoitu suoritus meni pieleen
- 4 säiettä suorituksessa per suoritin
	- säikeen vaihto nopeampaa kuin muistista luku!
	- laiterekisterit 4:lle säikeelle!
	- välimuistin hudin aikana suoritetaan muita säikeitä
- Suunnattu interaktiiviseen TV:hen, virtuaalitodellisuussovelluksiin, ...

### TTK-91-emulointi (5)

- TTK-91-konekielen emulointi
- KOKSI-simulaattorin osa
- Yksi käsky kerrallaan
- TTK-91-koneen rekisterit ja muisti emuloitu tulkin tietorakenteina

#### ks. simulaattorin koodi

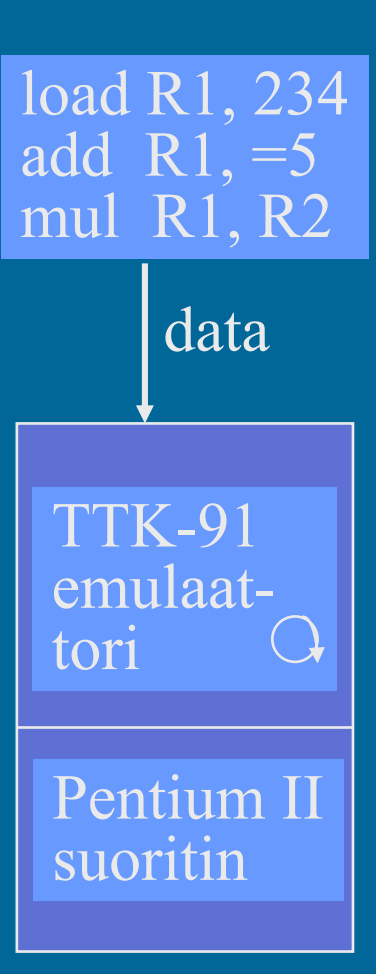

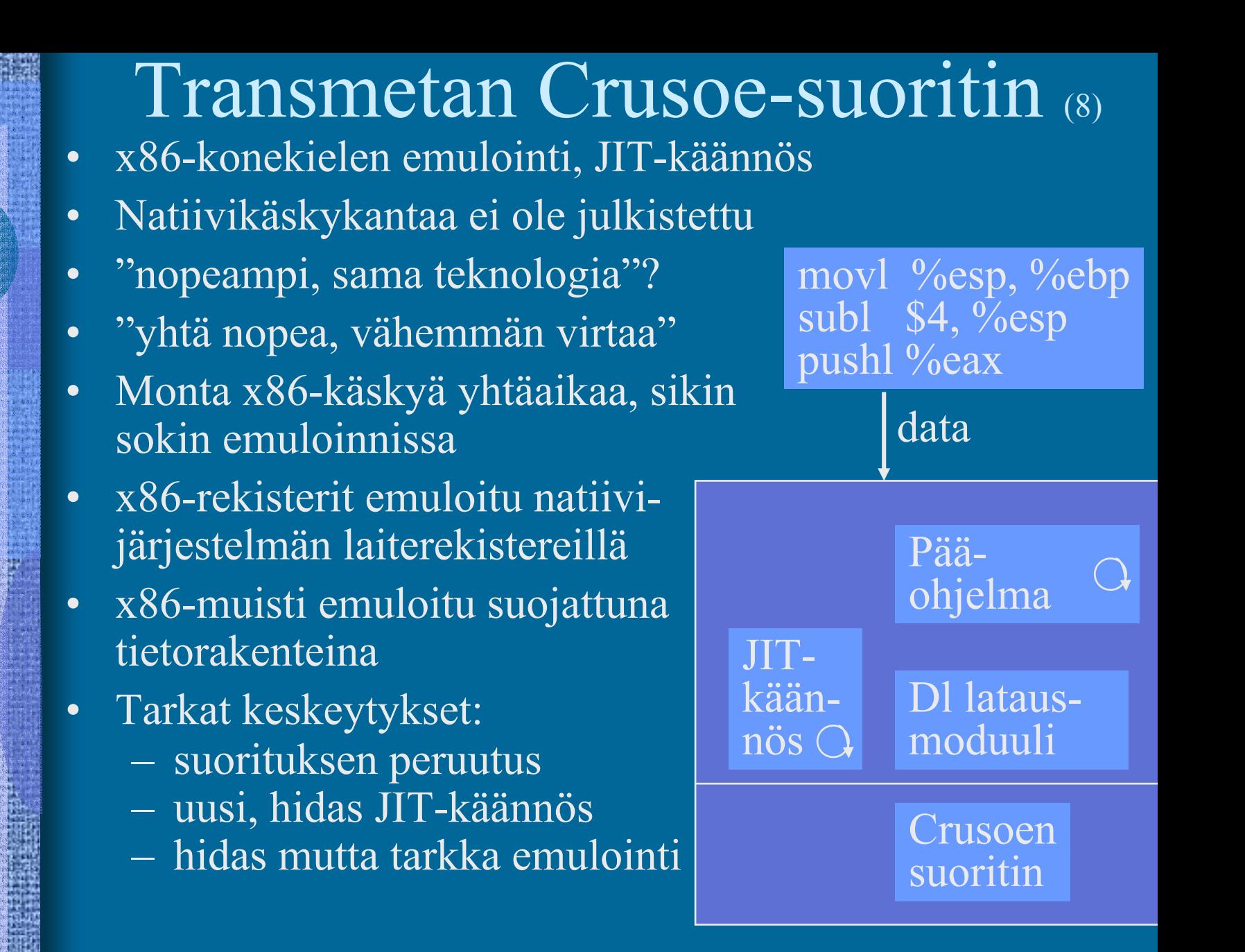

#### Crusoe-emulaattorin suoritus

muisti

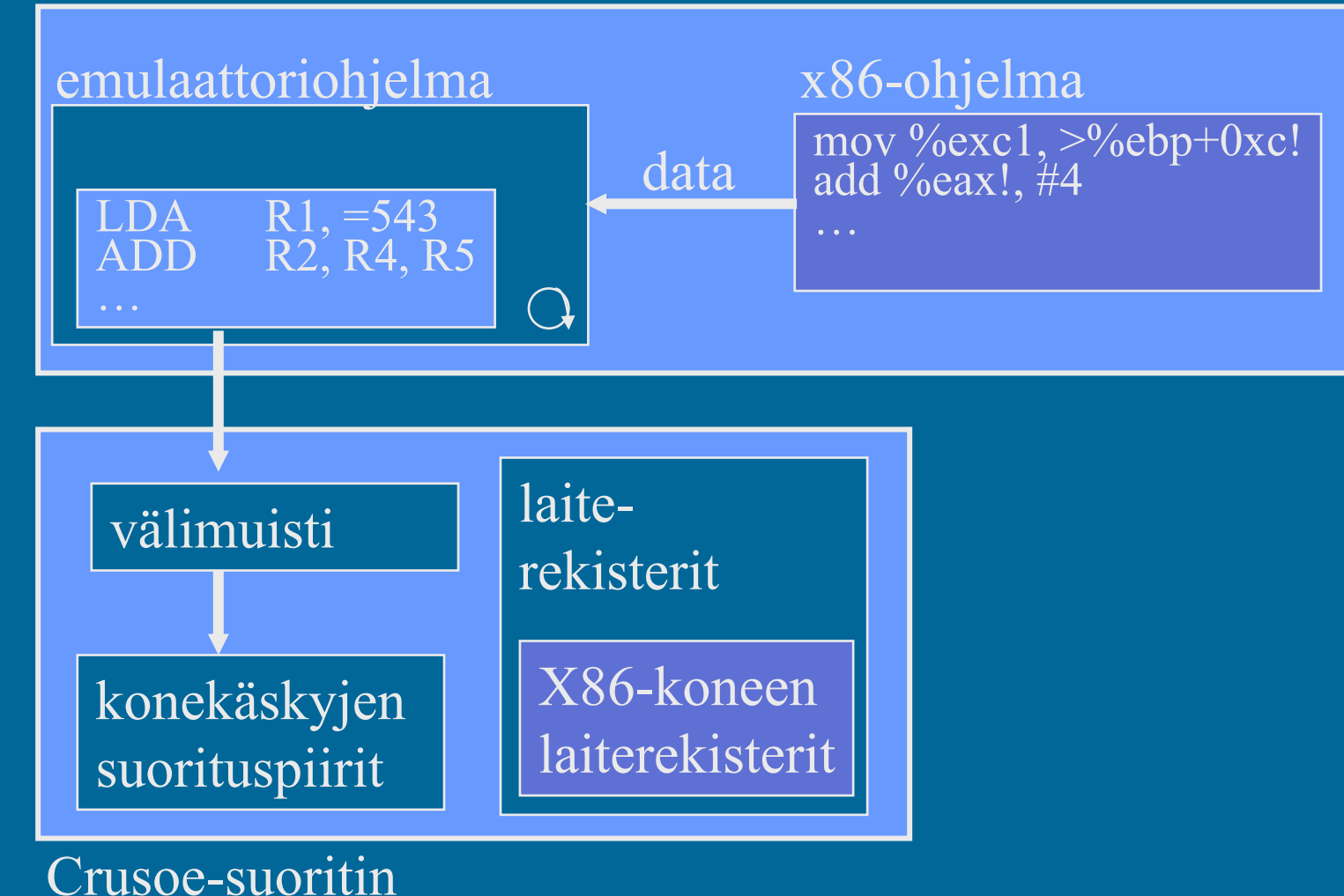

Crusoe-suorittimen looginen rakenne emuloitava

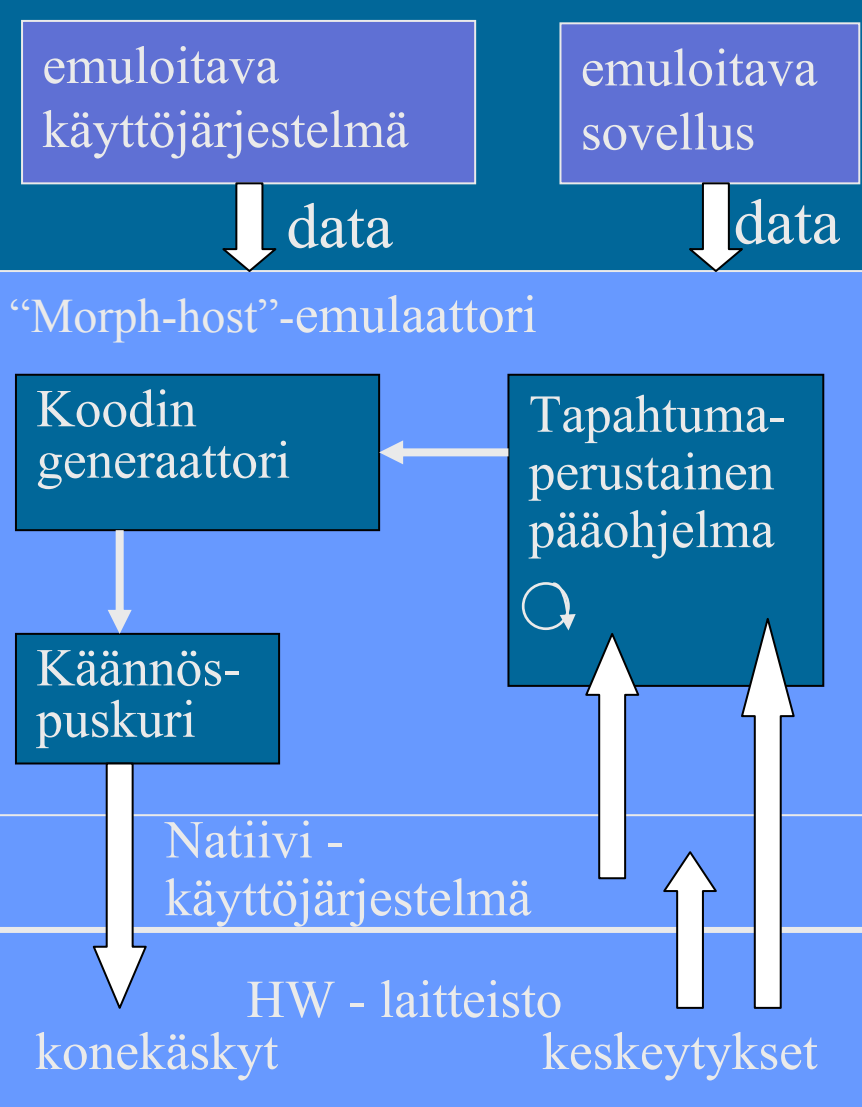

Crusoe-suorittimen fyysinen rakenne

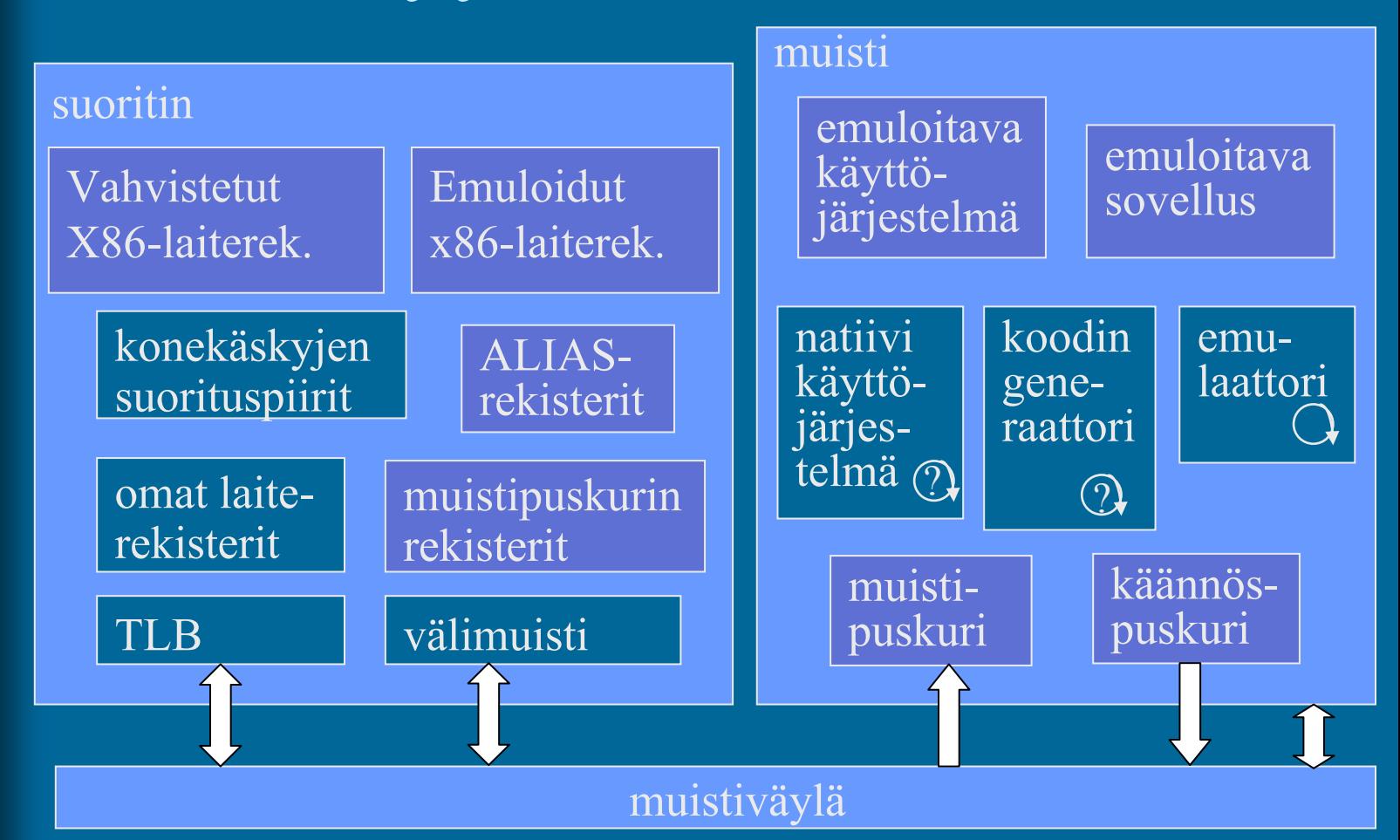

#### --Jakson 11 loppu --

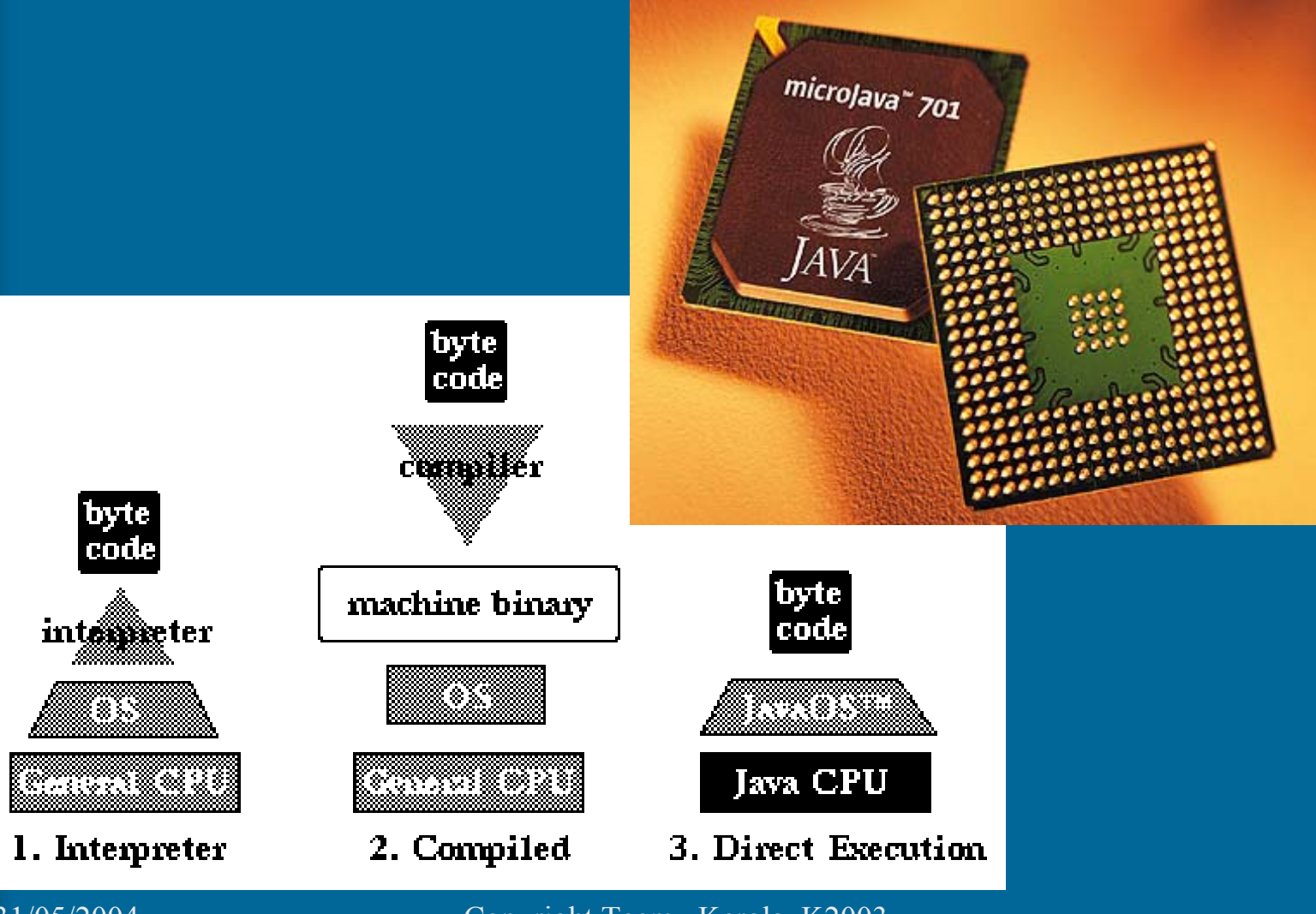